## [Inici > Recursos d'informació > Recursos electrònics i edició electrònica >](http://www.upf.edu/wib/index.htm) [Accés >](http://www.upf.edu/wib/index.htm) Recursos electrònics d'accés remot de pagament **Recursos electrònics d'accés remot de pagament**

**Definició :** Recursos electrònics dels quals la Biblioteca paga l'accés remot amb el pressupost de la UPF (no consorciadament).

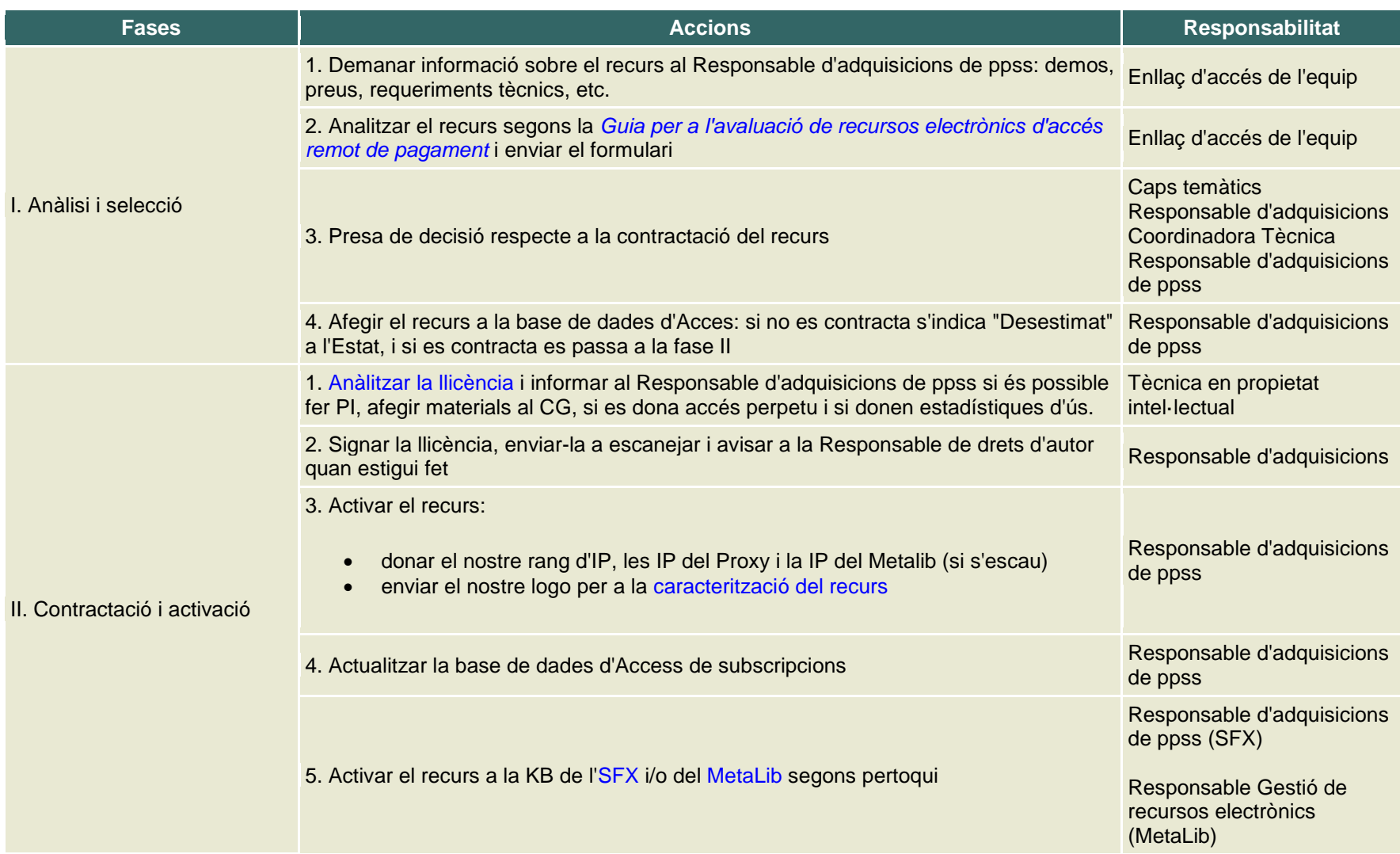

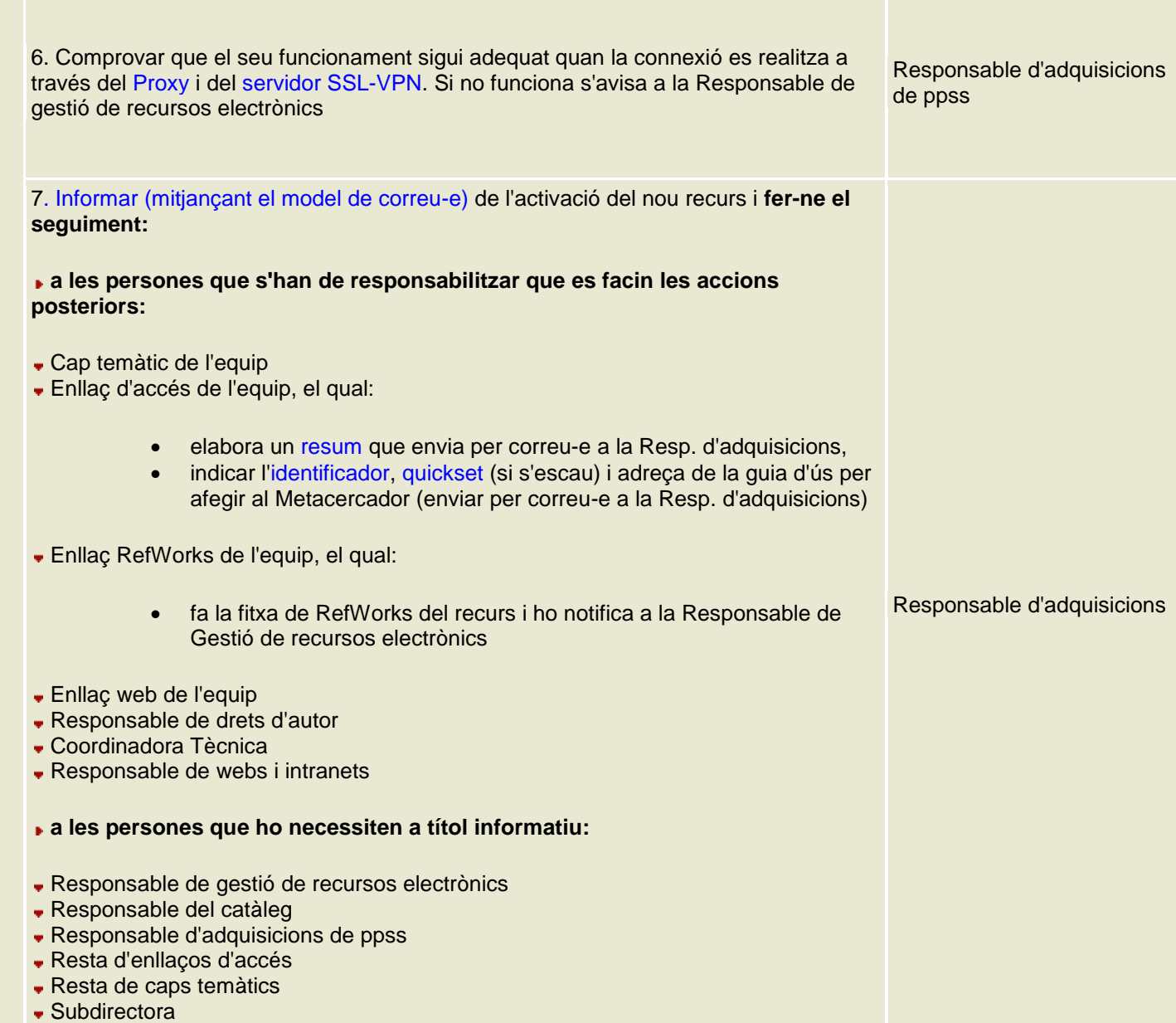

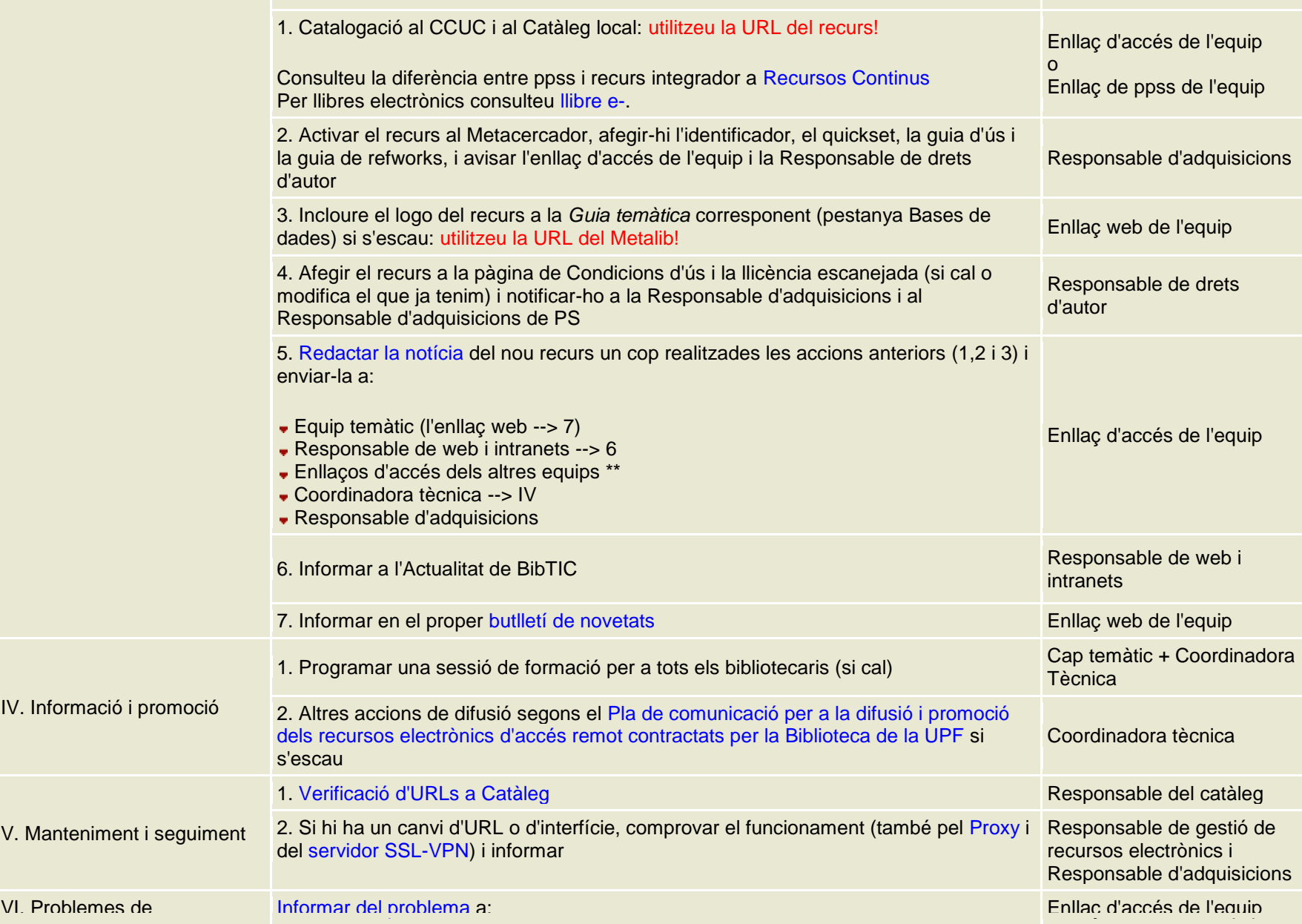

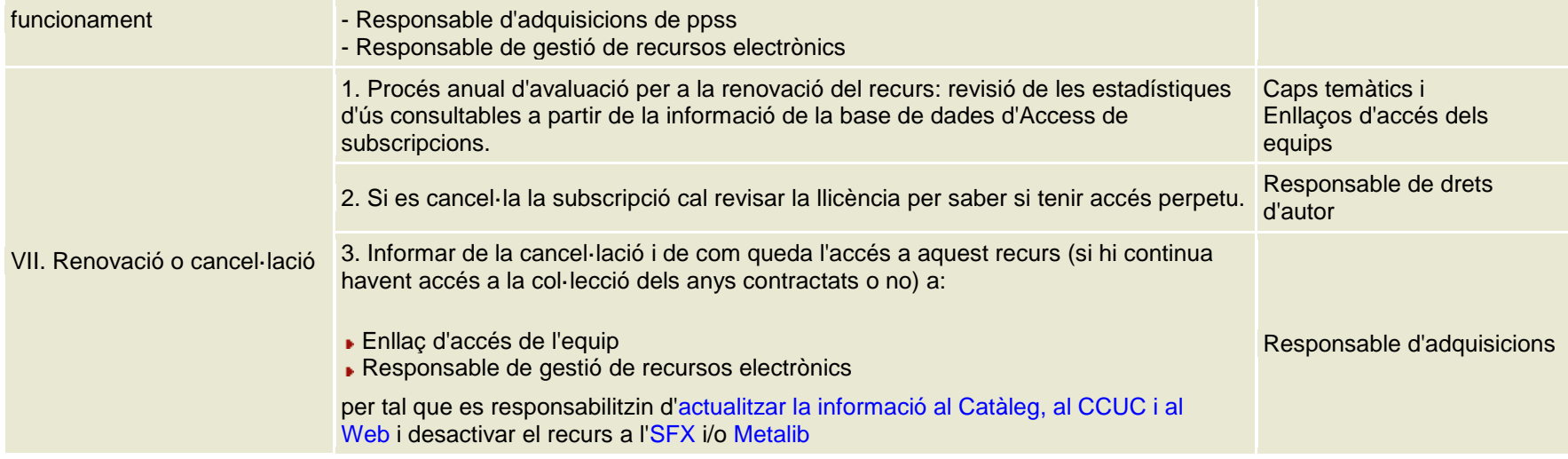

(\*\*) Si un altre equip vol incloure el recurs en una de les seves pàgines de la guia temàtica pot:

- 1. Afegir el recurs en un dels quicksets de l'equip
- 2. Afegir el recurs en un dels llistats de bases de dades (donar l'identificador)
- 3. Afegir l'enllaç del recurs en alguna pàgina temàtica

En qualsevol d'aquests casos s'haurà de contactar amb la Responsable d'Adquisicions i una vegada fet informar l'enllaç web de l'equip perquè l'inclogui en el proper Butlletí de Novetats.

> Darrera actualització: 18-12-2012 *© Universitat Pompeu Fabra*